# **YAZİLİHOCAM.COM ORTAOKULU BİLİŞİM TEKNOLOJİLERİ DERSİ 5. SINIF 1. DÖNEM 2. YAZILI SINAVI**

**Not:**

**6/......**

**ADI-SOYADI: NO:**..……….**SINIFI:** 

……… *1-)Aşağıdaki cümlelerin doğru mu, yanlış mı olduğunu tablo üzerinde (x)işareti koyarak belirtiniz.(20 p)*

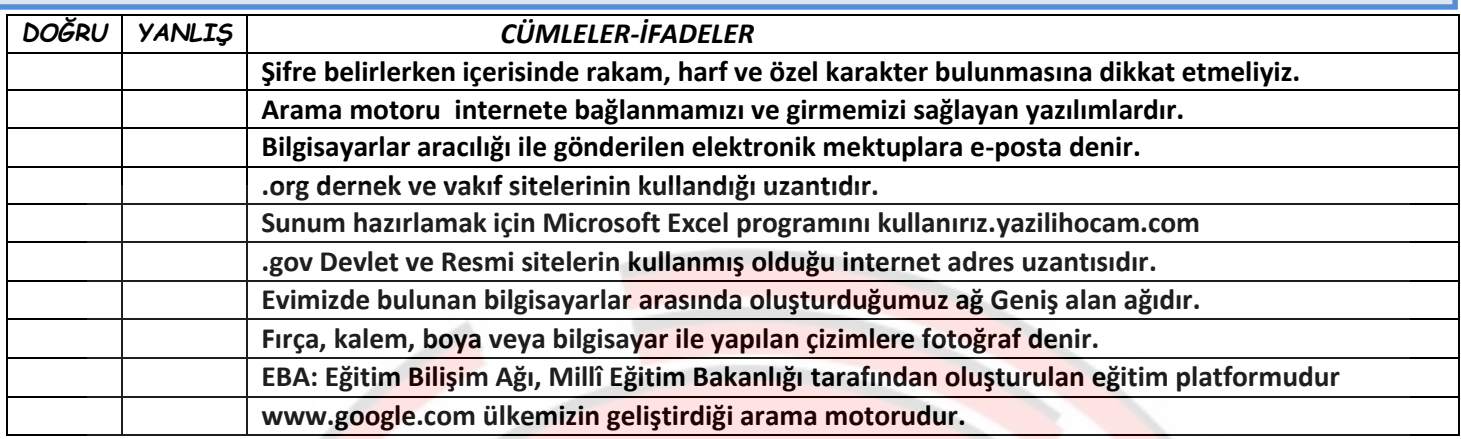

*2-)Aşağıda yer alan boşlukları uygun kelimeler ile tamamlayınız (10p)*

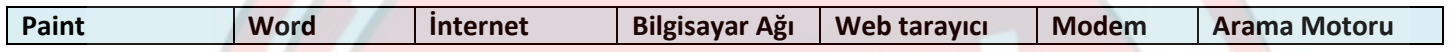

- Bilgisayarların telefon hattı üzerinden İnternet'e bağlanmasını sağlayan elektronik cihaza ………..………..denir.
- İki ya da daha fazla bilgisayarın bilgi paylaşımı için bağlanmasıyla oluşan yapıya …………….……….… denir.
- …………………. programı görsel işleme programlarına örnek olarak verilebilir.
- ………………………… Dünya çapında yaygın olan ve sürekli büyüyen en geniş ağdır.

İnternete girmemizi ve web sayfalarında dolaşmamızı sağlayan yazılımlara…[………………………………. de](https://www.yazilihocam.com)nir.

**3-) Aşağıda verilen durumlarda hangi ağ türünün kullanıldığını (X) ifadesi koyarak ilgili alana belirtiniz. (10p)**

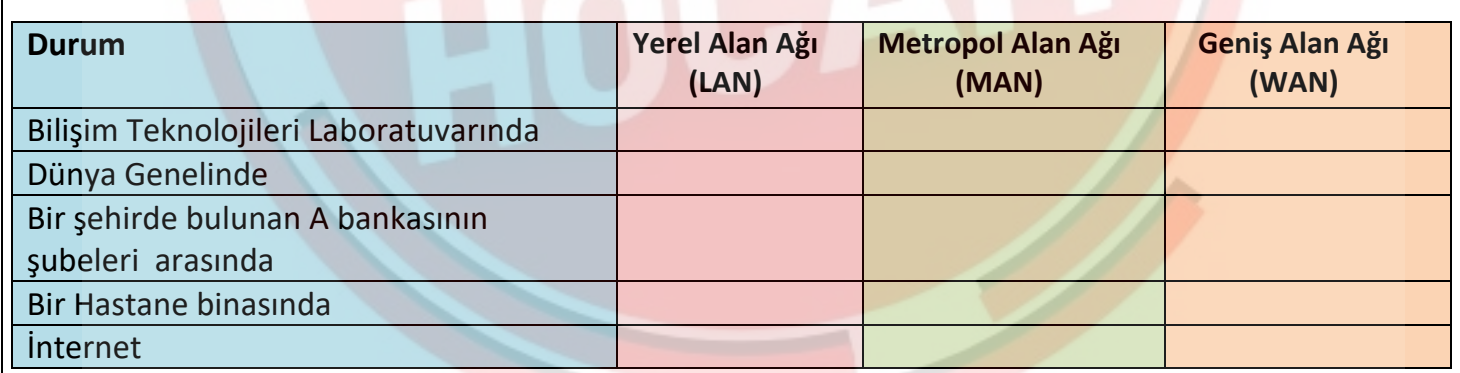

**Doküman oluşturma, depolama, görüntüleme ve çıktı alma yeteneklerine sahip yazılımlara Kelime İşlemci denir.yazilihocam.com**

**4-)Aşağıda verilen programlardan hangisi kelime işlemci programlarına örnek olarak verilebilir? (5p)**

## **A)** Microsoft Excel

- **B)** Microsoft Paint
- **C)** Microsoft Word
- **D)** Adobe Photoshop

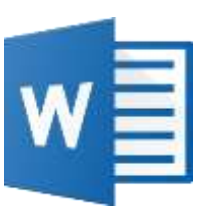

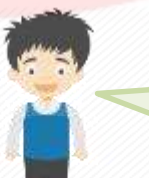

**İnternete bağlanabilmek için bilgisayarımızda internet tarayıcıya (browser) ihtiyacımız vardır.**

**5-Göktuğ'un yukarıda bahsettiği yazılım aşağıdakilerden hangisi olamaz? (5p)**

- **A)** İnternet Explorer
- **B)** Google Chrome
- **C)** Photoshop
- **D)** Mozilla Firefox

### **6-) Aşağıdakilerden hangisi bilgisayarların telefon hattı üzerinden İnternet'e bağlanmasını sağlayan elektronik cihazdır? (5p)**

- **A)** Modem
- **B)** Ağ Kartı
- **C)** Ses Kartı
- **D)** Telefon Hattı

# **7-) Aşağıdakilerden hangisi bilgisayar ağlarının kullanım amaçlarından birisi değildir? (5p)**

- **A)** Yazıcı paylaşımı.
- **B)** Dosya paylaşımı.
- **C)** Virüsleri engelleme.
- **D)** Uzaktan bilgisayar yönetimi.

# **8-) Aşağıdakilerden hangisi arama motorlarına örnek olarak gösterilemez? (5p)yazilihocam.com**

**A)**Google **B)**Yaani **C)**Yandex **D)**E-Devlet

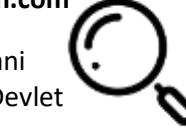

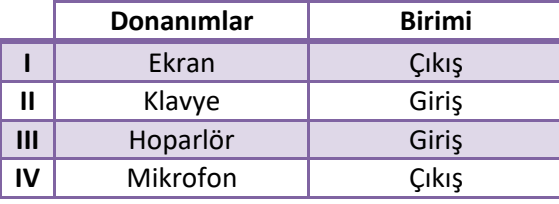

Yukarıdaki tabloda donanımlar ve birimleri verilmiştir. **9-)Hangi iki birim yer değiştirirse tablodaki tüm donanımlar doğru şekilde sıralanmış olur. (5p) A)** I ve II **B**) II ve II **C)** I ve III **D)** III ve IV

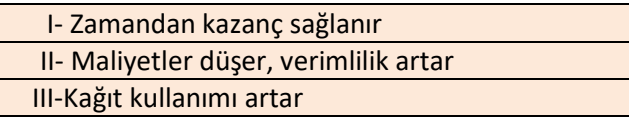

## **10-) Yukarıda verilenlerden hangileri E-Devlet uygulamalarının faydalarındandır.? (5p)**

- **A)** Yalnız I
- **B)** I ve II
- **C)** I, II ve III
- **D)** Yalnız II

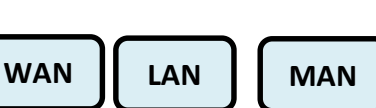

**11-)Yukarıda verilen ağ türlerinin küçükten büyüğe doğru sıralaması hangi şıkta doğru olarak verilmiştir. (5p) yazilihocam.com**

**A)** MAN<LAN<WAN **B)** LAN<MAN<WAN **C)** LAN<WAN<MAN **D)** MAN<LAN<WAN

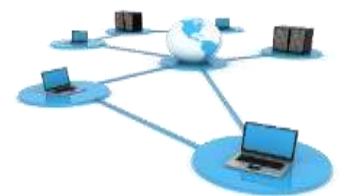

## **12-) Aşağıda bulunan numaralandırılmış düğmelerin görevlerini numaraların karşısına yazınız. (5p)**

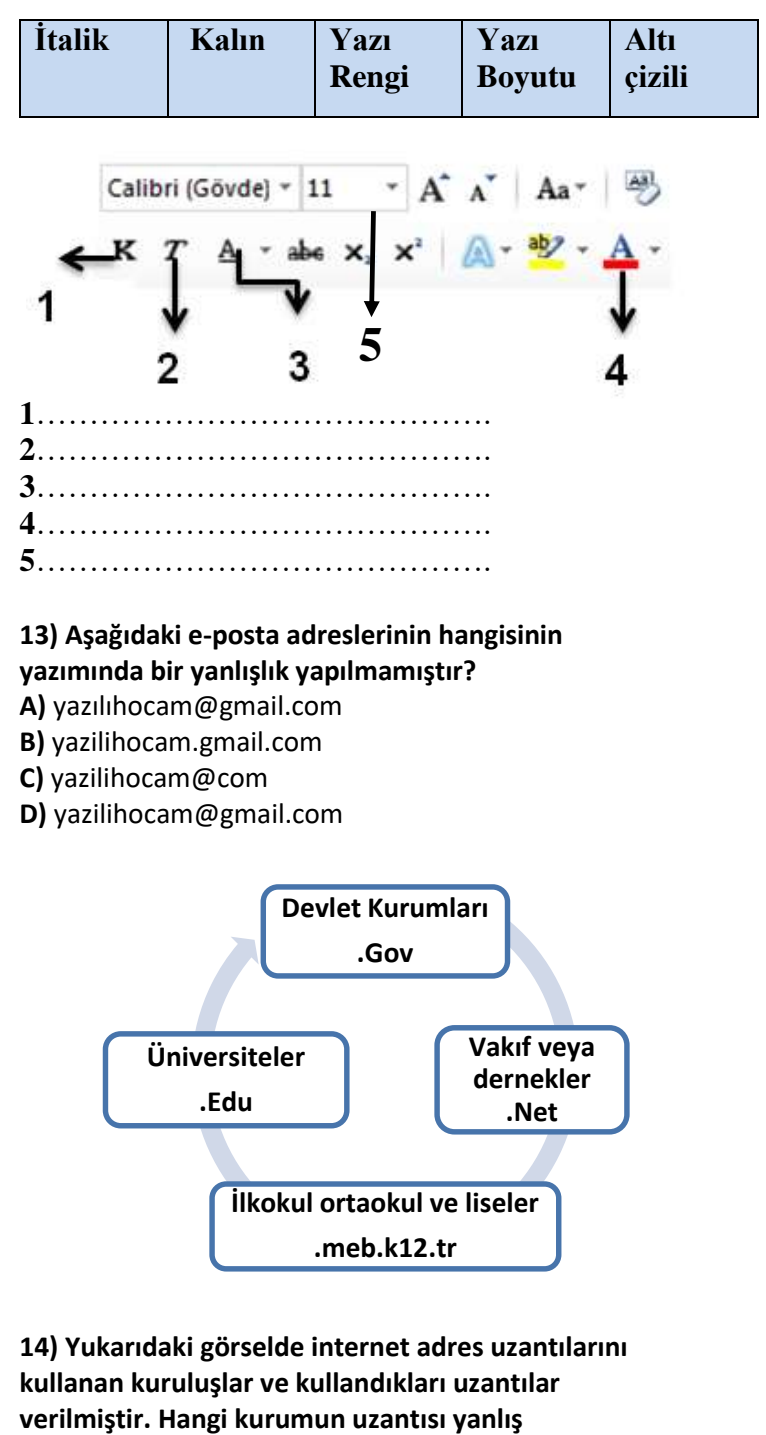

**yazılmıştır? (5p)**

**A)Devlet Kurumları B)Vakıf veya dernekler C)Üniversiteler D)İlkokul ortaokul ve liseler**

**15)Aşağıdakilerden hangisi sunum programlarına**

**örnek olarak verilemez? A)**Microsoft Poweropint **B)**Google Slides **C)**Prezi **D)**Microsoft Word

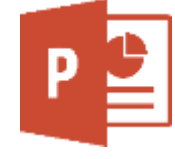